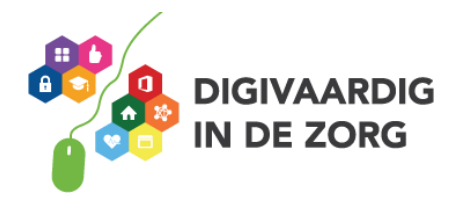

## **Woordzoeker Digitale Vaardigheden**

uaelgoogaecomputeroo ksrttvydkdycavirpamm nwbptzpldogxbqtjbbaw gnotulenzclpgrtczppv elqituprtuqwjcpqpjtb zdkpexyhymxzckjegojg o i rapporterencnadniz rddpiysmhnajssucydid gekvzdeetthntpharbdd tdigitaliseringanzar eddtelbatlusegaectto cgootzootctecvlksvao hkshvsvoterxilsngnlw ntstteeuncogeeiofvet otiddtursbibdwikrnkh laecsret Iddpdxhvieac o j r e g t n i v l l j u j u l q p v a gznxniateeiunwnffyew iwnirmzehteloonpdtrs egxprcbltpowerpointu

(?) notulen (?) digitalisering (?) zorgtechnologie (?) typen  $(?)$  ehealth  $(?)$  map (?) sneltoetsen  $(?)$  google (?) mappenstructuur (?) internet (?) document (?) mailbox (?) tijdwinst (?) digivaardig (?) rapporteren (?) printscreen (?) beeldbellen (?) privacy (?) datalek  $(?)$  tablet (?) computer (?) wachtwoord (?) powerpoint (?) online (?) dossier (?) helpdesk